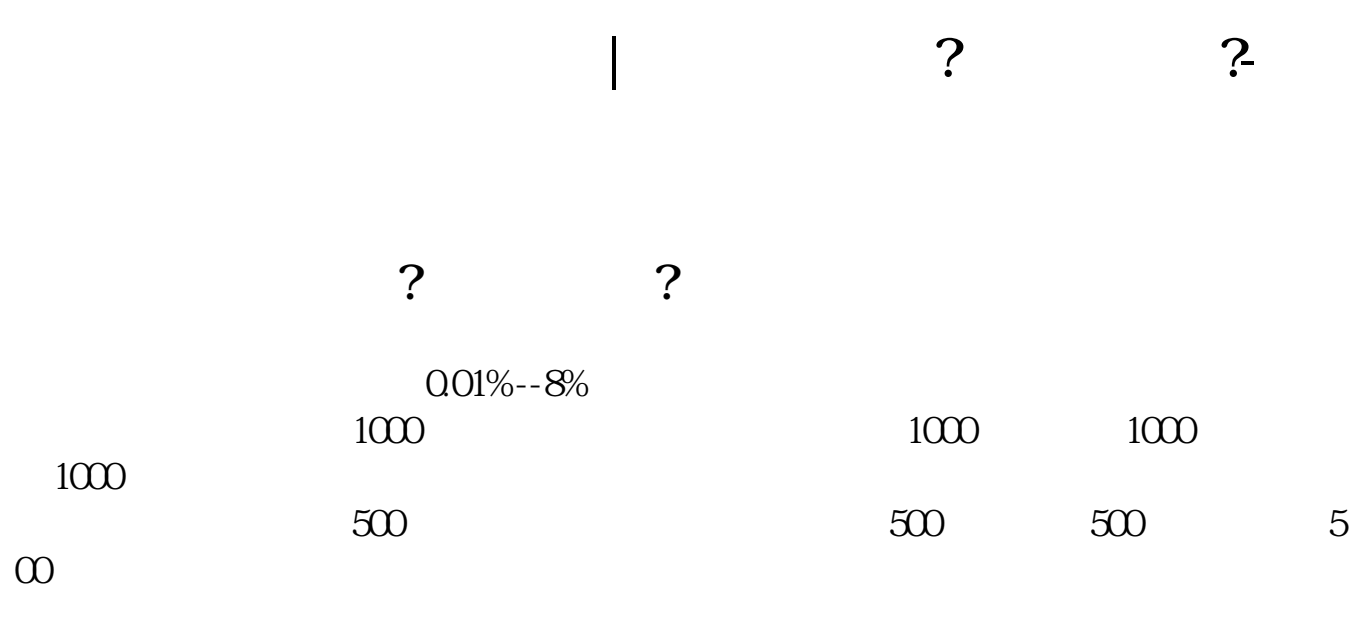

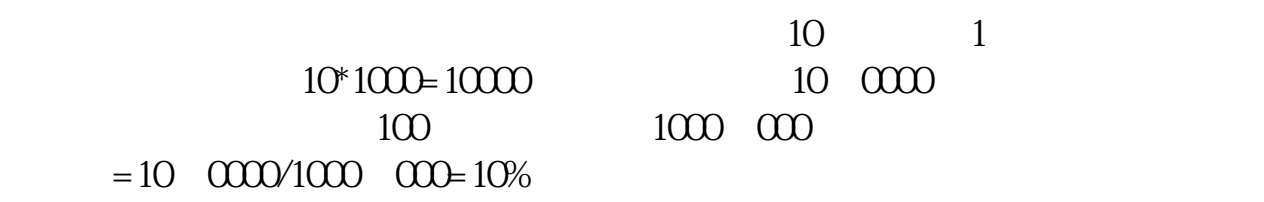

 $\frac{a}{x}$ 

 $\sim$  3

"新股申购联盟",联起手来申购新股。

10:00 11:00 13:30 14:30

 $\frac{1}{2}$ 

**二、股票中签有风险吗?**

 $2$  $T$  T-2  $\infty$  A  $1 \qquad \qquad 1 \qquad \qquad 1 \qquad \qquad 1 \qquad \qquad 1 \qquad \qquad 1$  $1000$  $5000$  1  $1$  500  $10000$ 新股申购流程如下: 1.投资者T日,准备好足额资金,通过证券账户进行新股申购  $1000$  $500$ T 9 30-11 30 13:00-15:00; T 9 15-11 30 13:00-15:00。  $2T+1$ 

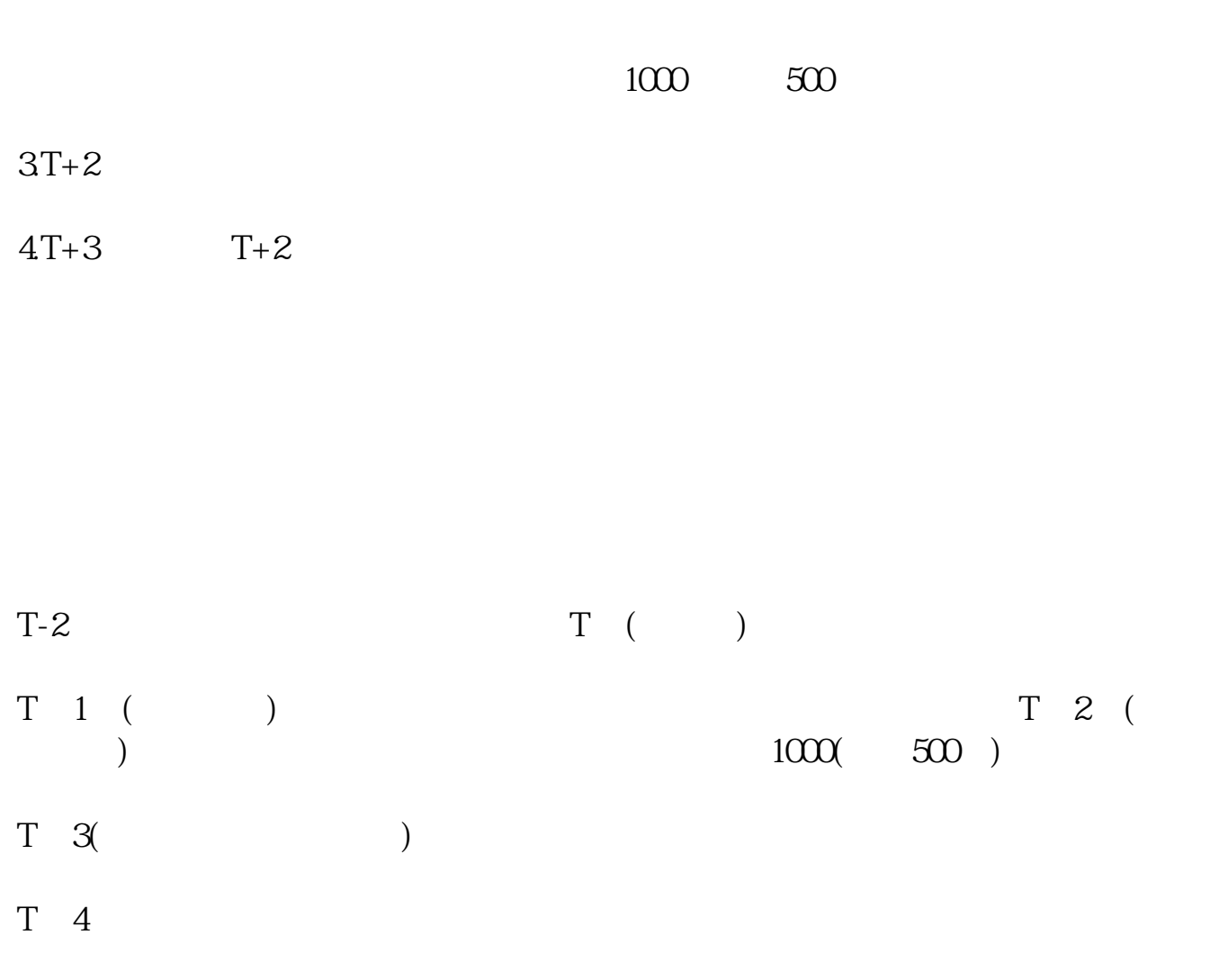

 $50%$ 

 $50\% - 300\%$ 

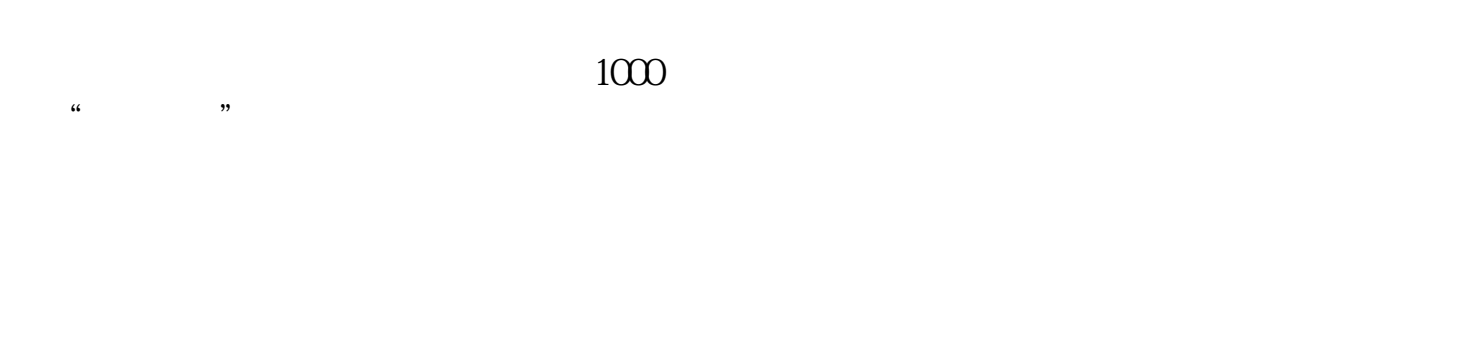

50%~300%

 $T+4$ 

 $\frac{1000}{1000}$ 

 $\mathcal{L}$  and  $\mathcal{L}$ 

 $\longrightarrow$  " "  $\longrightarrow$  "

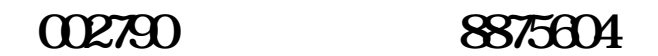

 $\Omega$ 2790( $\Omega$ 790)  $T+1$  T

## 三是根据证券所属市场通过拨打深圳证券交易所投资者服务热线400-808-9999查询

 $4/6$ 

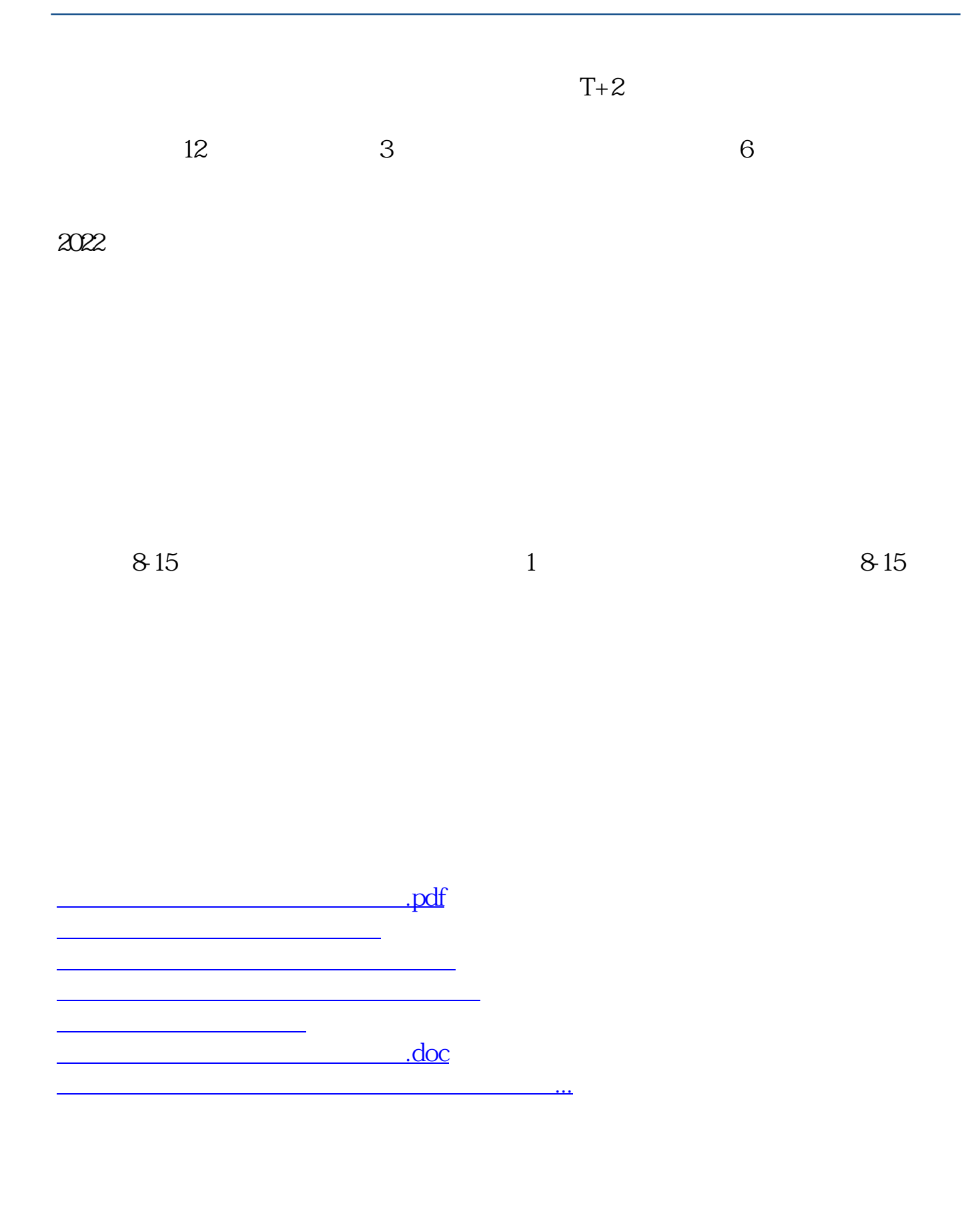

<u><https://www.gupiaozhishiba.com/author/12137350.html></u>